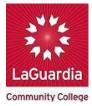

## MAJOR CHANGE FORM PROCEDURE

- 1. Before you submit the Change of Major form, please make an appointment with your advisor to discuss your options.
- 2. Make sure that you can log into your CunyFirst account and LaGuardia email. If you do not have an account, please create one now.
- Go to the Office of the Registrar website at <u>https://www.laguardia.edu/Registrar/</u> click Student Forms > Change of Major – Fillable Form
- 4. Follow the steps below to access a Change of Major form:
  - a. Click Download "with your changes" after complete the form

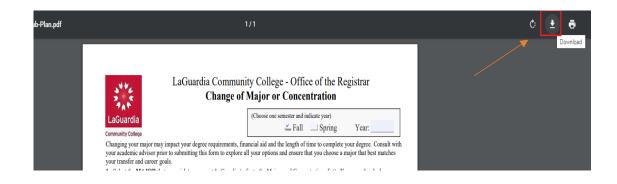

b. Close the website after it has downloaded

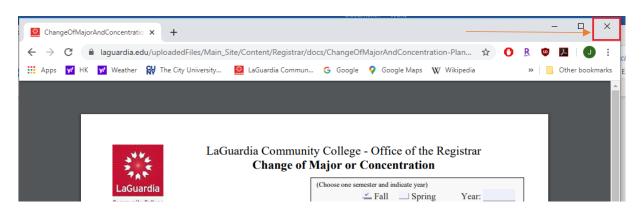

c. Open the downloaded file to check all information is correct on the form.

| ommunity College                                                                                                    | ⊥Fall                                                                                                 | Spring                                                                        | Year:                                                        | 2020                                        |
|----------------------------------------------------------------------------------------------------|----------------------------------------------------------------------------------------------------|-------------------------------------------------------------------------------|--------------------------------------------------------------|---------------------------------------------|
| Changing your major may impact your degree requirements, fin<br>Consult with your academic advisor prior to submitting this for<br>najor that best matches your transfer and career goals.                                                                                                    |                                                                                                    |                                                                               |                                                              |                                             |
| <ul> <li>Select the MAJOR that you wish to pursue at LaGuardia (refer to change a concentration within a major.</li> <li>After you have obtained the proper signatures (if required):</li> <li>Continuing students email this application to registrar@lagoc.</li> <li>New students, who have not yet registered for their first semen Admissions at admissions@lagoc.cuny.edu.</li> <li>If the change of major affects your transfer credit, please contact Admissions.</li> <li>MPORTANT: Change of Major Forms submitted after the deadlin ffect until the following semester. Remember, a change of major affects your transfer credit.</li> </ul> | cuny.edu. with subject<br>ster, email to complete<br>a Transfer Credit Eval<br>e (published Online in | "CHANGE OF M<br>a "Change of Stat<br>luator for re-evalu<br>the academic cale | MAJOR FOR<br>us Form." to<br>ation in the C<br>ndar) will no | CM."<br>Office of<br>Office of<br>t go into |
| id advisor in Student Financial Services, at Financialaid@lagcc.cun                                                                                                    |                                                                                                    |                                                                               |                                                              |                                             |
| PLEASE PRINT CLEARLY                                                                                                    |                                                                                                    |                                                                               | 11111<br>rst EMPL ID#                                        |                                             |
|                                                                                                    |                                                                                                    | CUNYI                                                                         | rst EMPL ID                                                  | 7                                           |
|                                                                                                    |                                                                                                    |                                                                               |                                                              |                                             |
|                                                                                                    |                                                                                                    |                                                                               |                                                              |                                             |
| aaa                                                                                                    |                                                                                                    | bbb                                                                           |                                                              |                                             |
| Last Name                                                                                                    |                                                                                                    | First Name                                                                    |                                                              |                                             |
|                                                                                                    |                                                                                                    | First Name                                                                    |                                                              |                                             |
| Last Name                                                                                                    | hange it to the rig                                                                                   | First Name                                                                    |                                                              |                                             |
| Last Name<br>If your Major has a Concentration, please declare/c                                                                                                    | hange it to the rig                                                                                   | First Name<br>ht.                                                             |                                                              |                                             |
| Last Name<br>If your Major has a Concentration, please declare/c<br>Current Major (Plan)                                                                                                    | hange it to the rig<br>Current (                                                                      | First Name<br>ht.                                                             | Sub-Plan)                                                    |                                             |
| Last Name If your Major has a Concentration, please declare/c Current Major (Plan) Accounting AS                                                                                                    | hange it to the rig<br>Current (                                                                      | First Name ht. Concentration (                                                | Sub-Plan)                                                    |                                             |
| Last Name If your Major has a Concentration, please declare/c Current Major (Plan) Accounting AS                                                                                                    | hange it to the rig<br>Current (                                                                      | First Name ht. Concentration (                                                | Sub-Plan)                                                    |                                             |

5. Send it as an attachment by email at <u>Jaclee@lagcc.cuny.edu</u>. Your major should be changed within 5 business days.

## Note: We will notify you of your application's status via your e-mail address.